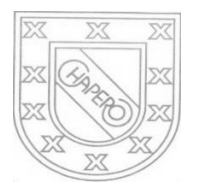

LICEO CHAPERO GUIA No. 3 del curso de PROGRAMACION 5TO. BACHILLERATO EN COMPUTACION, SECCION "A" PROF. JORGE MARIO GAITAN

INSTRUCCIONES: SIGA CON EL RESUMEN YA SEA EN CUADERNO O EN HOJAS. EN UN DOCUMENTO EN **PDF** DEBE REALIZAR UNA CARATULA Y LUEGO COLOCAR FOTOS CLARAS, DEL RESUMEN DE LAS SECCIONES SEÑALADAS, QUE ESTEN ORDENADAS Y ENVIARLO POR **GOOGLE CLASSROOM**, DONDE ESTA INDICADA LA TAREA No.3. CORRESPONDE A LA SEMANA DEL 1 al 8 DE ABRIL. DIA ULTIMO DE ENTREGA 8/4/2020.

- 2.1.4.1 HASTA 2.1.4.11 VARIABLES
- 2.1.5.1 HASTA 2.1.5.3 COMENTARIOS
- 2.1.6.1 HASTA 2.1.6.12 FUNCION input()

NOTA: POR FAVOR, SEA CONCIENTE DE SU TRABAJO, LEA BIEN LO DE LA PLATAFORMA DE CISCO, ANALICE TANTO LA TEORIA COMO LA PRACTICA. ES IMPORTANTE QUE ANALICE Y RESUELVA EN LA PLATAFORMA LOS LABORATORIOS QUE SON RELACIONADOS A LA TEORIA .